### performance enhanced laziness SQL SATURDAY 118 – MADISON, WI

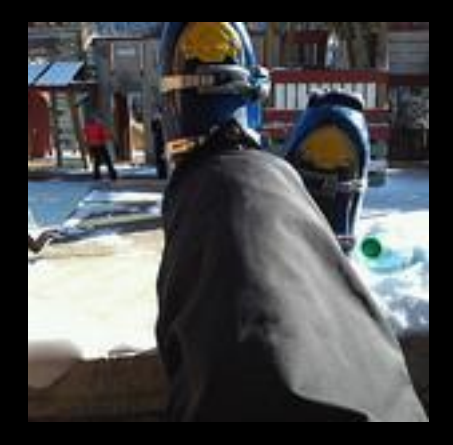

making you more attractive without making you sweat.

## thesqlagentman.com/go/lazy

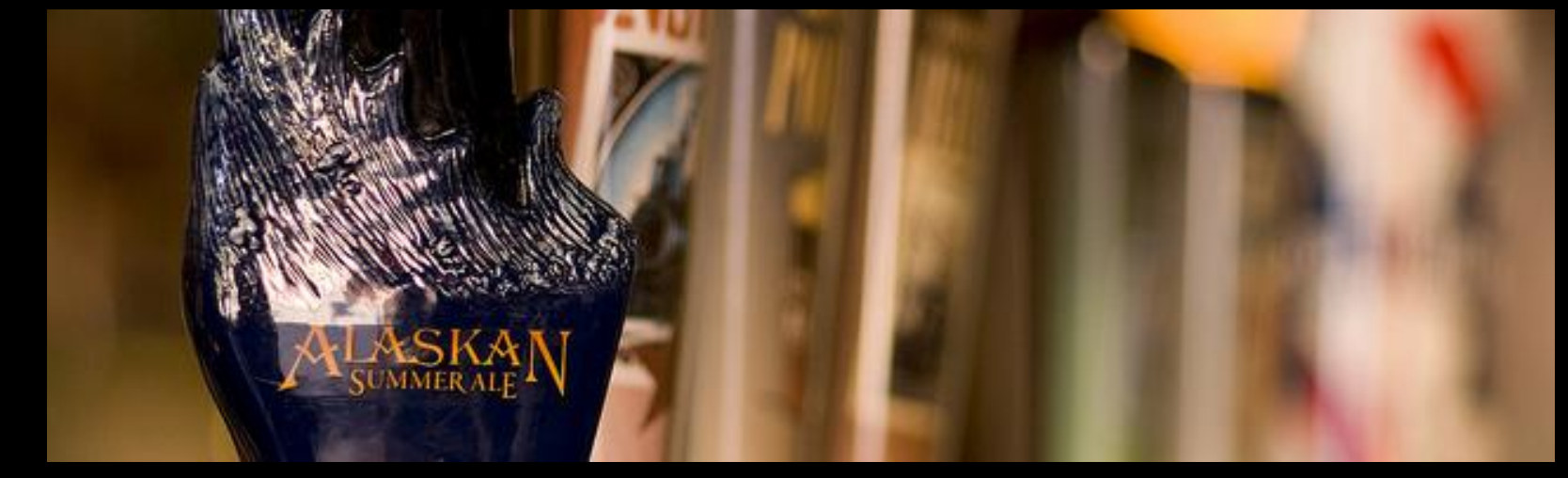

#### VLFs [Kimberly Tripp](http://www.sqlskills.com/BLOGS/KIMBERLY/post/Transaction-Log-VLFs-too-many-or-too-few.aspx)

LINKS

sp\_whoisactive

SSIS DBA Repository [Rodney Landrum](http://www.sqlmag.com/article/sql-server-integration-services-ssis/use-ssrs-and-ssis-to-create-a-dba-repository) 

maintenance solution [olahalengren.com](http://www.olahalengren.com/) 

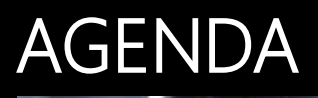

## a good breakfast

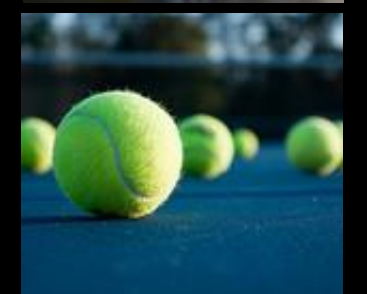

### routine exercise

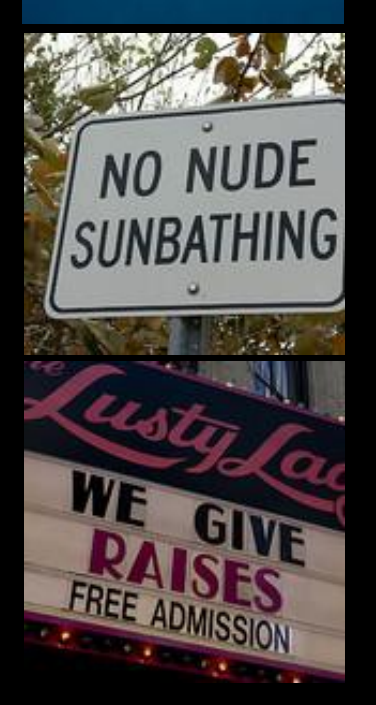

## watch that *waste*-line

performance

### MY COFFEE REPORTS

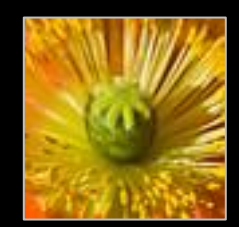

new database report

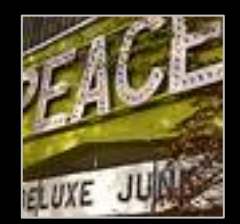

# sql agent job failures report

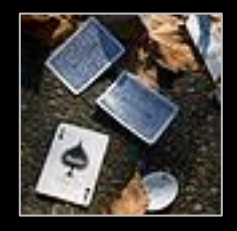

backup failures report

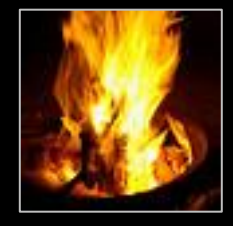

log backup report

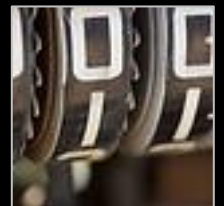

database file space report

#### NEW DATABASES

#### New SQL Databases Report

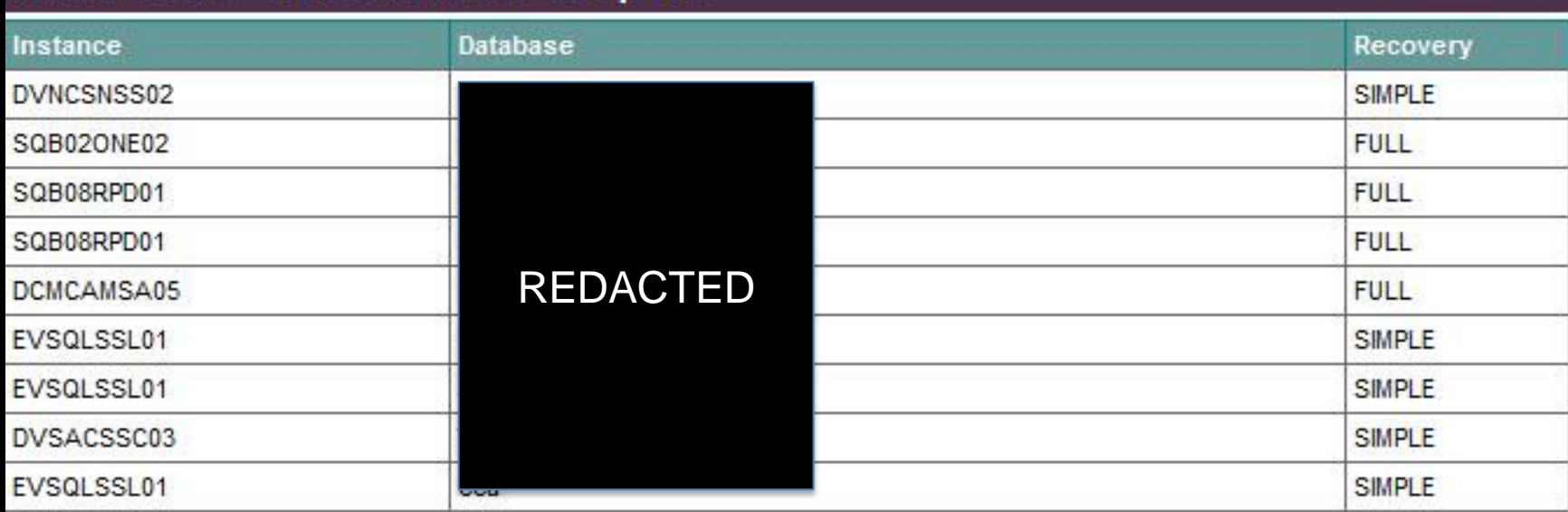

- instance name
- database
- recovery model

### SQL SERVER AGENT JOB FAILURES

#### SQL SERVER FAILED SQL AGENT JOBS REPORT Enabled **Last Run Date** Instance Category **Last Run Duration** DVFIMFSM10 - 10.0.2531.0 - SP1 Yes Failed 20120409 58 syspolicy\_purge\_history [Uncategorized (Local)] DVSRSSSS01 - 10.0.4064.0 - SP2 **BOT** Index Tuning Tuning and Optimization Yes Failed 20120409

Time

02:00:00 A

02:00:00 A

1

- instance name
- job name
- job category
- is the job enabled or not?
- last run status, time, and duration

### FULL DATABASE BACKUP FAILURES

#### SQL SERVER BACKUP EXCEPTION REPORT - DATABASE BACKUPS

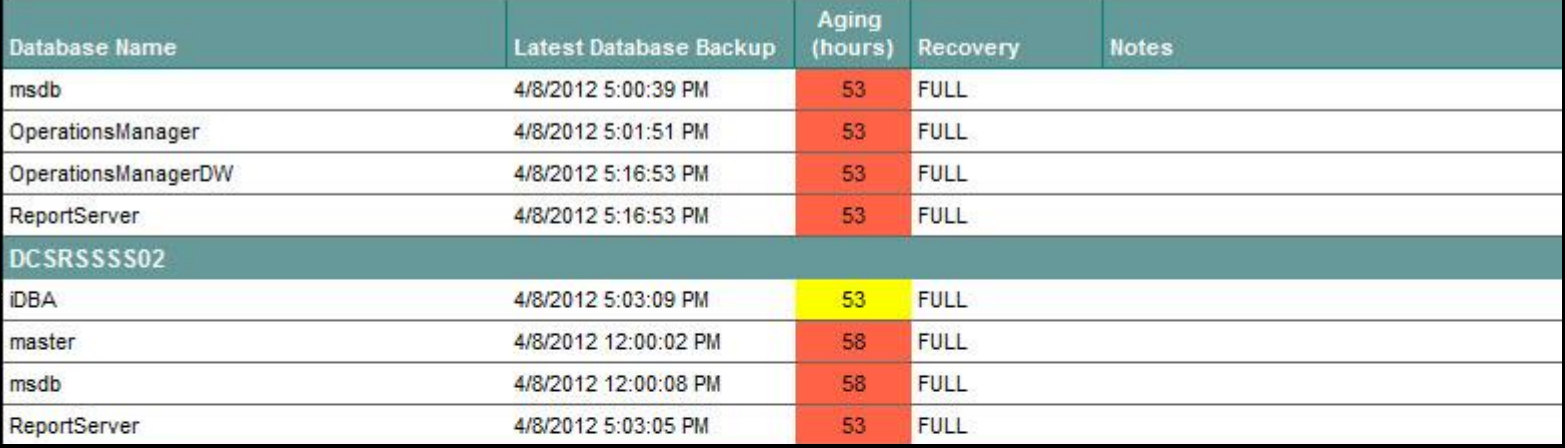

- instance name
- database name
- date of last backup finish to completion
- how many hours since the last backup was cut
- recovery model
- any stored notes about the backup/database process

### TRANSACTION LOG BACKUP FAILURES

#### SQL SERVER BACKUP EXCEPTION REPORT - TRANSACTION LOG BACKUPS

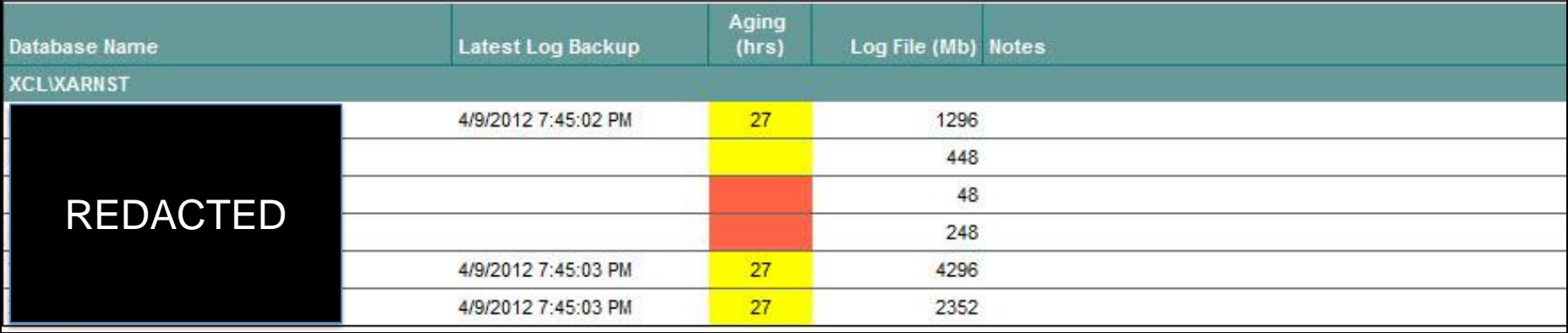

- instance name
- database name
- date of last backup finish to completion
- how many hours since the last backup was cut
- transaction log file size
- any stored notes about the backup/database process

### DATABASE FILE SPACE FORECASTING

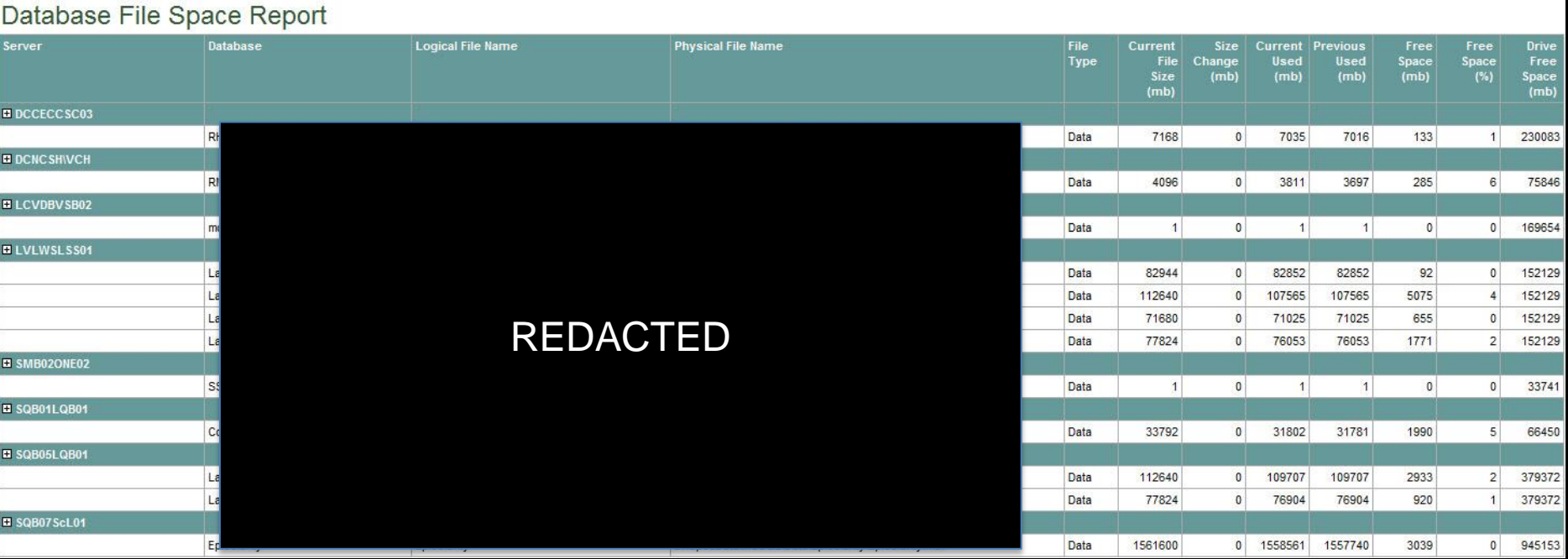

- physical identifiers (server, database, file names)
- date of last backup finish to completion
- how many hours since the last backup was cut
- transaction log file size
- any stored notes about the backup/database process

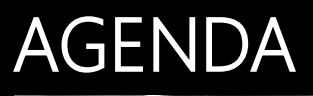

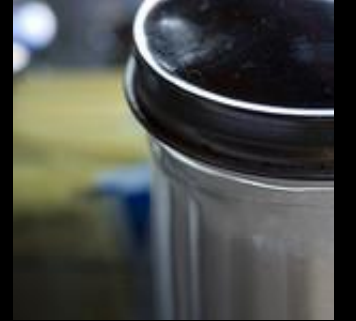

## a good breakfast

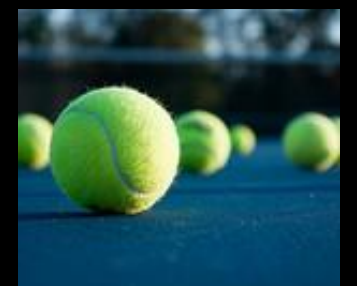

### routine exercise

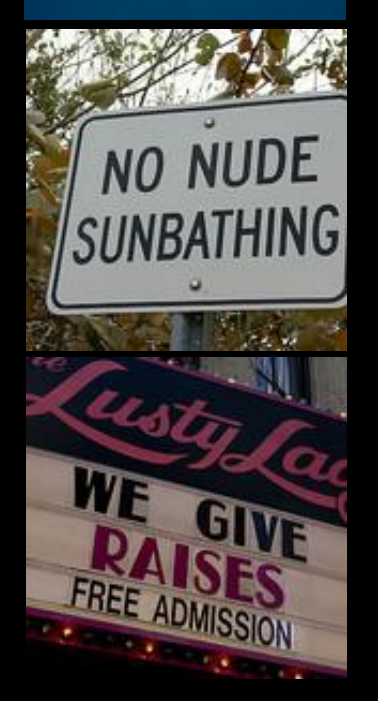

## watch that *waste*-line

performance

### ROUTINE EXERCISE

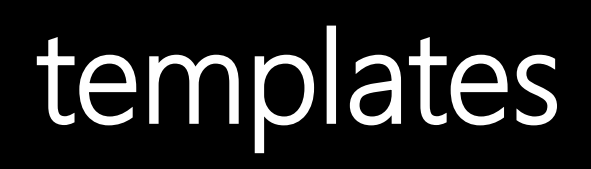

# operationalizing security

# make msdb your bi....

### server configs in minutes

#### **TEMPLATES**

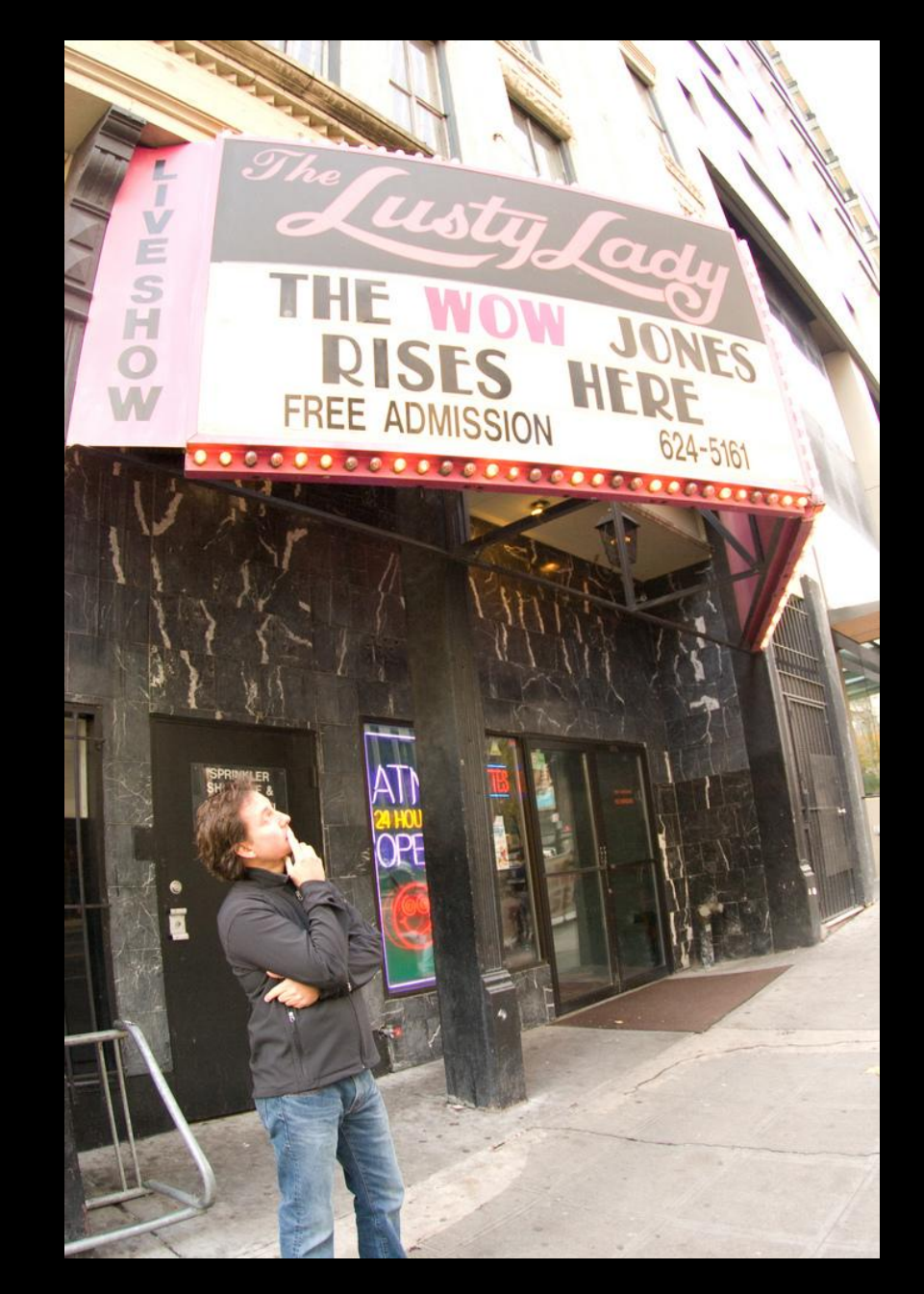

… things are looking up!

#### OPERATIONALIZING SECURITY

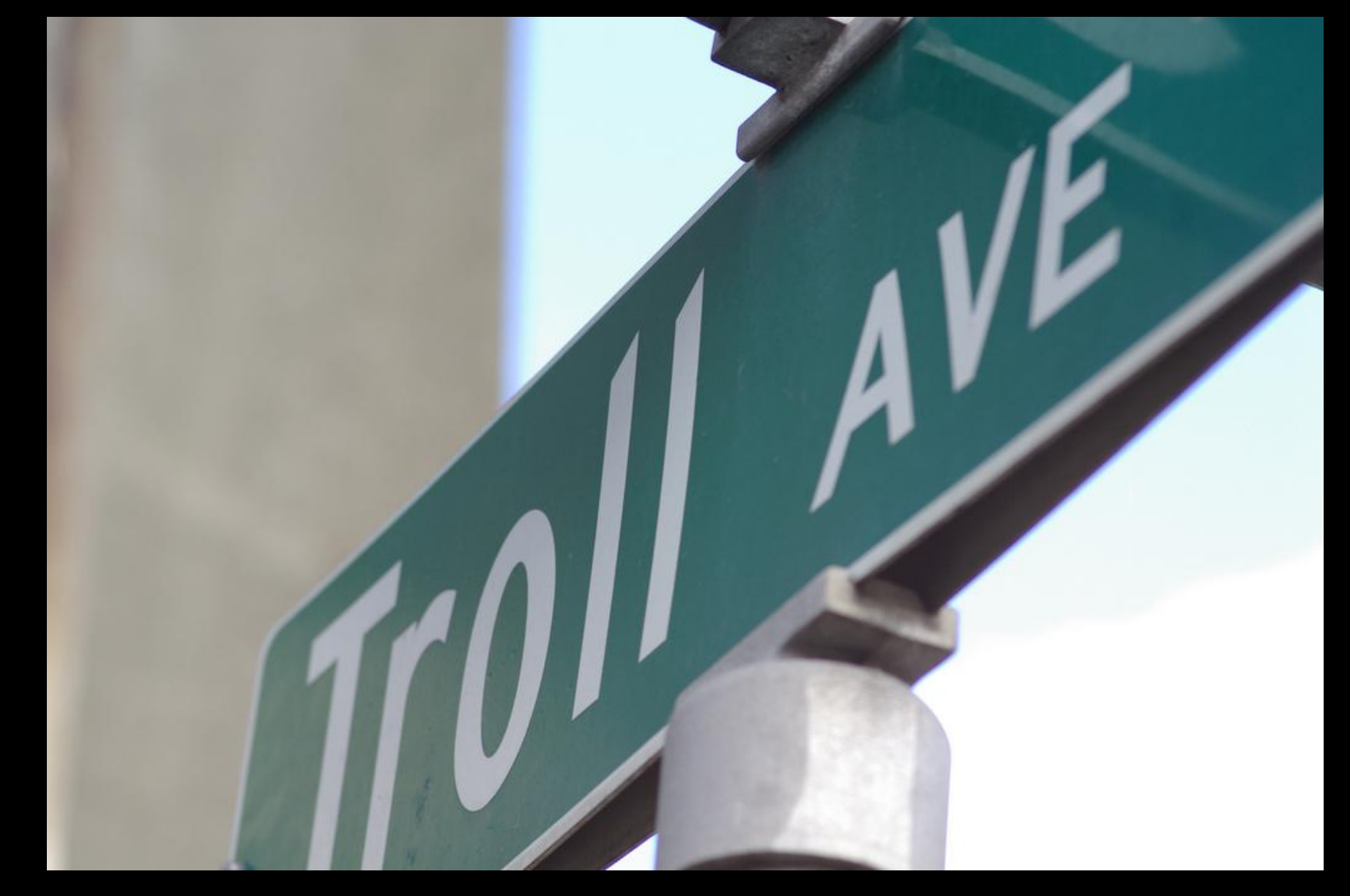

#### OPERATIONALIZING SECURITY

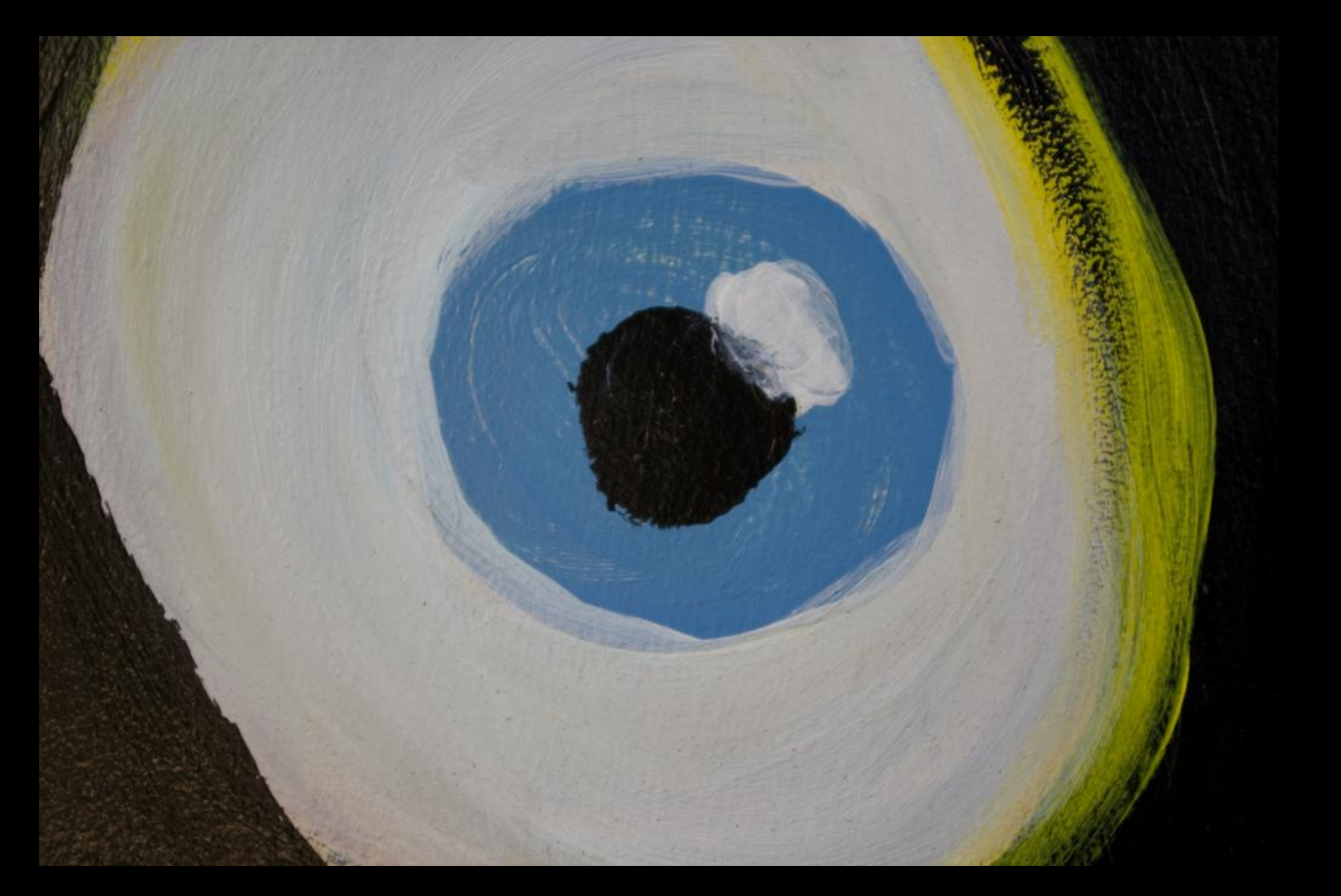

### msdb… more than meets the eye

#### SERVER CONFIGURATIONS IN MINUTES

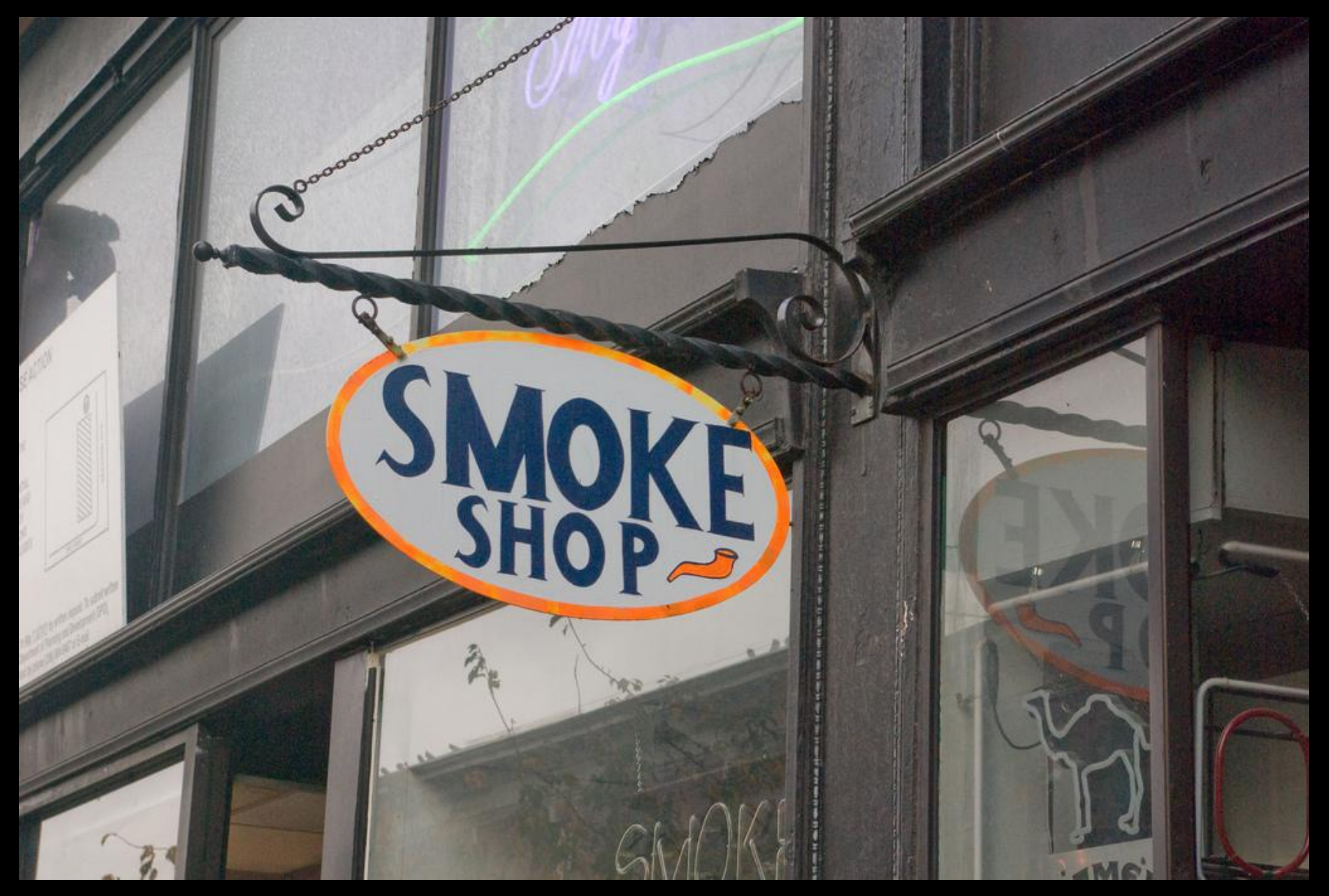

#### … without smoke and mirrors

![](_page_15_Picture_0.jpeg)

![](_page_15_Picture_1.jpeg)

## a good breakfast

![](_page_15_Picture_3.jpeg)

### routine exercise

![](_page_15_Picture_5.jpeg)

### watch that *waste*-line

performance

#### WATCH THAT WASTE-LINE

![](_page_16_Picture_1.jpeg)

#### …trim the pork from those databases

#### AGENDA

![](_page_17_Picture_1.jpeg)

# a good breakfast

![](_page_17_Picture_3.jpeg)

### routine exercise

![](_page_17_Picture_5.jpeg)

## watch that *waste*-line

performance

#### PERFORMANCE

![](_page_18_Picture_1.jpeg)

… because this is what it looks like inside your SQL server

#### ABOUT ME

![](_page_19_Picture_1.jpeg)

![](_page_19_Picture_2.jpeg)

### achievements

![](_page_19_Picture_4.jpeg)

![](_page_19_Picture_5.jpeg)

**theSQLAgentMan.com**

### consulting

![](_page_19_Picture_7.jpeg)

**SPECTRUM HEALTH** 

![](_page_19_Picture_8.jpeg)

![](_page_19_Picture_9.jpeg)

![](_page_19_Picture_10.jpeg)

![](_page_19_Picture_11.jpeg)

#### MICROSOFT SQL SERVER 2012

![](_page_21_Picture_1.jpeg)